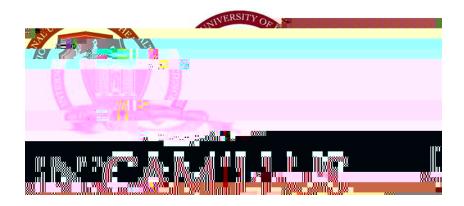

## HEALTH BSc PROGRAMMES FINAL EXAM REGULATIONS

Approved by the Organizing Technical Committee [Sical CommApproved by the Organizin

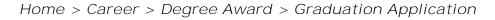

Degree Award > Graduation Fee Payment

Career > Tuition and Fees

Dissertation File Upload

Home > Career > Degree Award >

]